# **Stuntman Torrent [Latest-2022]**

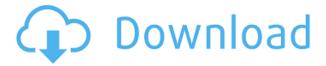

#### Stuntman

Stuntman is a lightweight, easy to use, open source STUN and TURN server. It allows you to stream media between two or more devices, across NATs and firewalls. Features: Stuntman is lightweight, single threaded server. Stuntman is fully customizable, with command line options and a configuration file. Stuntman is cross platform, supports Linux and Windows, can be run in a single server or multi-server environment. Stuntman is scriptable. Stuntman supports the STUN and TURN protocols. Stuntman supports UDP and TCP. Stuntman allows you to manipulate the STUN message. Stuntman supports NAT detection, bypassing NAT, and NAT mapping. Stuntman is platform independent, written in C. Stuntman supports several authentication methods, such as username and password, IP address and RADIUS. Stuntman is OSS. Stuntman is licensed under GPL. Stuntman uses minimal memory, system resources and bandwidth. Stuntman can be run from the command line or as a service. Stuntman is cross platform compatible. Stuntman is easy to use. References Category:Free VoIP software Category:Free software programmed in CQ: Adding a dialog to a UIPopoverController My application receives a NSDictionary with some data. I'd like to use the data to call for a popup view to allow a user to pick a certain value from a list. I'd like to show the view within a UIPopoverController. How can I achieve this? I've seen similar questions on SO but I don't understand how to implement them, and I'm working with an XCode project that provides API's for creating it. A: You need to register a custom view controller for the popover's delegate and supply it with a data source (the dictionary). If the dictionary contains your view controller's view, it will show up in the popover. In the UIPopoverControllerDelegate method popoverControllerDidDismissPopover: you can dismiss the popover. When it comes to presenting the view controller, you don't have to use a UIPopoverController. You can create an instance of a UIViewController and add it to the view hierarchy. You can assign it

### Stuntman Crack + Free Download

- - Bind the server to a specific network interface, host or address. - - Allows you to do NAT traversal.

-- Read and write from the STUN server. -- Triggers UDP reflection. -- Implements the STUN client. The KEYMACRO will work in conjunction with the COMPANYNAME macro to assist with key-driven authentication. Software Requirements: -- The server must be running, listening on a TCP socket. -- The client must be running, listening on a TCP socket. -- The server must support IPv6 and IPv4 addresses. -- The server must support UDP and TCP protocols. -- The server must support IPv4 and IPv6 interfaces. Programming Requirements: -- The client should be programmed in C/C++. -- The server should be programmed in C/C++. -- The client should support all STUN and SDP-related server interfaces. -- The server should support all STUN and SDP-related client interfaces. Compiling and Running: -- On the client side, 2edc1e01e8

## **Stuntman Patch With Serial Key**

Stuntman is a Windows application, released under the GNU GPL license, that allows to perform TURN and STUN protocol communications. The software consists of two parts: the library and the executable. The library communicates with clients and servers via the STUN protocol. This protocol is a solution to the STUN problem for IPv4 and IPv6. Supported protocols: UDP TCP Features: Full STUN server functionality (including CORS support) Simple management interface Resolving subnets (IP addresses or hostnames) NAT behavior detection Support for IPv4 and IPv6 protocols Client-server mode Simple class hierarchy See also STUN TURN STUN server References Category: Free network management software Uruguayan President Jose Mujica, once dubbed by his own people as "El Comandante," has made an historic comeback in the vote for president of the country of Uruguay. After ruling Uruguay for years as a guerrilla commander, Mujica faces up to seven challengers in a runoff election on November 7. He has shaken up the political scene with a unique style and his unorthodox ideas, which have made him a favorite among people who want change. Mujica, who was first elected in 1985, vowed to run again. Like many Latin American countries, Uruguay is seeing a "back to basics" wave of populism, which traditionally avoids the ideological rigidity of the Western world. This wave, led by former Brazilian President Luiz Inacio Lula da Silva, comes from a different place. It aims at providing people with basic living conditions, through social redistribution and environmental policies. Founded in 1930, Uruguay was one of the first countries in the region to adopt socialist principles and experiences in its development. This socialist legacy is clear in its structure of government: the ruling Frente Amplio (Broad Front) Party holds a majority in the Chamber of Deputies and the Senate. The rise of populism in Latin America is characterized by an "economic nationalism" whose intent is to share more benefits with the people, by promoting the competitiveness of the country, and by investing in social programs. The economy Uruguay is a developed country with a low level of poverty.

https://techplanet.today/post/imgsrc-ru-kids

https://techplanet.today/post/matematicaspreviasalcalculolouisleithold3edicion-link

https://reallygoodemails.com/8nicraconda

https://techplanet.today/post/chernarus-map-dayz-pdf-cracked-download

https://tealfeed.com/hd-online-player-wic-reset-utility-vv7ld

https://techplanet.today/post/w300v100a-zrd-lk-firmwarerarl

https://techplanet.today/post/sida-millenium-quiz-per-autoscuole-best

https://tealfeed.com/mental-ray-shaders-maya-download-crack-rvbhu

### What's New In?

Stuntman provides you with a handy client-server utility that implements the STUN protocol. The application is compliant with the latest RFC versions and supports UDP and TCP protocols. Stuntman supports running on a server with one or two IP addresses and allows you to perform binding requests and run NAT behavior detection. The server can be run behind a NAT or hosted

environment. Important! Stuntman is not a client emulator and a special networking environment is needed to make it work. Please use: Windows XP 32 bit (or later) with a multicast IP address. A Windows 2000 32 bit or later server that can receive multicast UDP datagrams on IP address 169.254.254.254. A multicast IP address that is in a different subnet than your source address. You need to install a gateway/server that supports STUN. If you are using Windows 2000 or XP then get a RADIUS server. You can also install a packet capture utility such as Wireshark. Features: Stuntman Client - Can be run on a client machine to perform STUN binding requests. The client must be configured with a valid STUN server address and STUN server security. Stuntman Server -Can be run on a server machine to receive STUN requests. The server must be configured with a valid STUN server address and STUN server security. Stuntman uses the STUN protocol to allow devices such as phones and tablets to request a network mapping that allows a device to be given internet access. This allows you to make your device accessible by people that are in your address space. The STUN protocol allows you to do three things. It allows you to perform a binding request that will allow you to send a message to a specific STUN server. This server will return a message that will allow you to perform NAT detection. It allows you to perform an initial binding request that will allow you to send a message to a STUN server. The server will return a message that will allow you to perform NAT detection. It allows you to provide a RTP/RTCP tunnel that will allow media to flow between devices. Stuntman Features: Can be run on a client machine to perform STUN binding requests. The client must be configured with a valid STUN server address and STUN server security. Can be run on a server machine to receive STUN requests. The server must be configured with a valid STUN server address and STUN server security. Can perform NAT detection and respond to "binding requests" to allow a NAT router to map traffic to a specific IP address. Can provide a RTP/RTCP tunnel that allows media to flow between devices.

## **System Requirements:**

PC Mac Recommended Requirements: OS: Windows 10, Windows 8, Windows 7 (64bit) Processor: Intel Core i5 Processor Memory: 6 GB RAM Graphics: NVIDIA GeForce GTX 970 Hard Drive: 18 GB available space Additional Notes: The PC version of Hooked is now available via Steam! Read more here: Support Bugs: If you experience any bugs while playing Hooked, please let me know. Here is the procedure for doing so:

#### Related links:

https://lacartadecervezas.com/selingua-crack-free-3264bit-updated-2022/

http://www.sweethomeslondon.com/?p=174319

 $\underline{https://www.easyblogging.in/wp\text{-}content/uploads/2022/12/Icon\text{-}Genesis\text{-}Crack\text{-}With\text{-}Full\text{-}Keygen\text{-}Free}$ 

-Download-April2022.pdf

http://www.viki-vienna.com/image-compressor-2-6-1-22-free-for-windows-march-2022/

https://practicalislam.online/wp-content/uploads/2022/12/berfit.pdf

https://lecapmag.com/compag-system-defaults-crack-for-windows/

https://wellbrid.com/sofonica-mp3-ripper-and-converter/

http://www.cpakamal.com/enzlab-free-for-windows-2/

http://le-jas-de-joucas.fr/en/teatimer-latest/

https://nusakelolalestari.com/wp-content/uploads/2022/12/jaccas-1.pdf